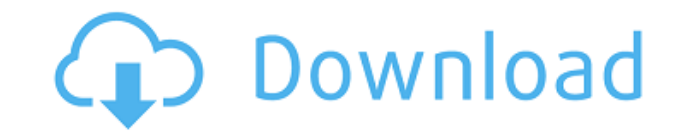

## **Video Clip QuickTool Crack+ Free Download X64 [Updated] 2022**

Video Clip OuickTool Crack — это приложение, которое позволяет вырезать фрагменты видео из видео мли видеофайла. Он очень интуитивно понятен и позволяет вырезать часть видео и сохранить его как новый видеофайл. Это очень говорит и делает в своем названии, что довольно сложно найти в наши дни, когда доступны гораздо более мощные видеоредакторы. Приложение может дать вам начальную и конечную точки, по которым оно обрежет видео, и сохранит то может конвертировать видео в следующие типы: .mp4, .m4v, .mpg, .avi и другие. Это также позволит вам повернуть видео один, два или даже три раза. Он полностью бесплатен и не предлагает никаких покупок в приложении. Это про приложение. Это обязательное приложение для любого путешественника, который хотел бы редактировать клипы, которые они записывают на своем мобильном устройстве. Инструменты для работы с изображениями - Редактор изображений, HTML5, Редактор фотографий Инструменты изображения Image Tools — это полный набор инструментов для фотографий и изображений! Используйте их, чтобы сделать ваши фотографии более профессиональными и получить множество интер размера в соответствии с вашим текстом, размытие, применение винтажных фильтров, добавление рамок и многое другое. Кроме того, он включает в себя средство для создания PDF-файлов и множество конвертеров изображений в PDF. действий, которые сделают процесс просмотра фотографий максимально приятным и интуитивно понятным. Возникли проблемы с поиском подходящего фотоэффекта? Найдя его, вы можете легко поделиться им в социальных сетях, таких ка опубликовать его прямо в облаке! Функции: - Подобранные вручную, интуитивно понятные и простые в использовании инструменты. - Несколько вариантов использования: преобразование в текст, изменение размера, размытие, винтажны инструменты, полнофункциональный редактор изображений в PDF. - Поделитесь им напрямую в социальных сетях или сохраните прямо в облаке! Инструменты для работы с изображениями 1.0.4 Требования: iOS 7.0 или новее Цена: беспл магазине приложений) Редактор изображений для iPhone (1) изображение; (2) импорт и экспорт; (

## **Video Clip QuickTool Crack+ [Win/Mac]**

Вырежьте ненужные фрагменты из видео Измените размер кадра, поверните и переверните видео, снятое с помощью телефона Видеогалерея Дополнительно 4.9 рейтинги пользователей Поддерживает ли медиатека WP7/8 публикацию видео в У меня есть все мои личные видео в плейлисте, которым можно поделиться, и я хотел бы иметь возможность одновременно делиться видео из Медиатеки (на моем устройстве WP7/8) в различных социальных социальных сетях. Я не знаю сообщества Спасибо за ваш вопрос. Хотя кажется, что в Windows Phone Media Library отсутствует механизм для обмена видео из коробки, определенно можно что-то реализовать. Тем не менее, я не думаю, что это было полностью за возможность воспроизводить видео непосредственно из библиотеки, и, вообще говоря, проще воспроизвести аудио или фото из медиатеки приложения, чем непосредственно поделиться им. Хороший способ сделать это — добавить медиафа добавить видео из библиотеки в свою коллекцию, затем поделиться коллекцией и установить цель общего доступа в социальной сети. Если вы хотите пропустить музыкальную библиотеку и перейти непосредственно к видео, вы можете д которой перечислены общие ресурсы. Таким образом, видео всегда будут в списке избранных на вашем телефоне, и ими будет легко поделиться. Из того, что я прочитал, мультимедийная библиотека Windows Phone изначально не подде для видео, поэтому лучше всего создавать их вне библиотеки. Чтобы поделиться видео из библиотеки, вам нужно использовать фактическое приложение Media Library. Механизм довольно прост: вы создаете экземпляр MediaLibrary, о вызываете показанный здесь метод ShareTarget. Метод принимает URL-адрес открытого файла и строку, определяющую желаемый тип общего доступа (публикация, ссылка или твит). Спасибо за информацию. Вы правы, говоря, что я могу нужно добавлять их в музыкальную библиотеку. Спасибо за указатели. Вот моя быстрая реализация: Источник: - В исходном коде C# я использую MediaToolKit.NET и WP7Tasks.NET для добавления видео в коллекцию. - В методе ShareT

## **Video Clip QuickTool Free Download**

- Проводник файлов - Простой и интуитивно понятный интерфейс - Мощные функции редактирования изображений/видео - Никаких проблем - Вырезать, вращать и переворачивать видео - Легко конвертировать видео в самые разные формат форматов видео - Преобразование видео в МРЗ, ОGG, АVI и т. д. - Поддержка простого преобразования HD-видео в SD - Поддержка простого преобразования SD-видео в HD - Поддержка поворотной и флип-анимации - Поддержка автомати Создатель водяных знаков Pro Watermark Creator Pro — это программное обеспечение для создания водяных знаков, которое позволяет создавать новые водяные знаки, а также редактировать или перенастраивать существующие водяные знака, который вы хотите создать, от маски изображения, которая изменяет отснятый материал, до текстового водяного знака, который показывает имя человека или компании на видео. Он позволяет добавлять водяной знак к видеоф видеоформаты. Вы можете добавить водяной знак со звуком или без него, настроить цвет текста и фона, расположить текст, добавить прозрачность и увеличить или уменьшить текст. Бесплатные видео инструменты Alden Alden Free V поддерживаемый Alden Free Software. Это простой и интуитивно понятный видеоплеер, идеально подходящий для воспроизведения HD-видео. Сафари 1 Alden Free Video Tools — это видеоплеер, созданный и поддерживаемый Alden Free S видеоплеер, идеально подходящий для воспроизведения HD-видео. Киностудия Windows Windows Movie Maker — это программа для редактирования видео, которая может выполнять работу всех подобных редакторов. Он может обрезать и о текст и даже добавлять специальные эффекты. Windows Movie Maker доступен как для Windows. так и для Windows Vista. Киностудия Windows 2 Windows Movie Maker 2 — это программа для редактирования видео, предназначенная для у добавления интересных спецэффектов. Он может добавлять музыку, добавлять текст, удалять ненужные части видео и использовать переходы.Windows Movie Maker 2 имеет новый пользовательский интерфейс. Кинопроизводитель бесплатн обеспечение для редактирования видео, которое может выполнять работу всех подобных редакторов. Он может обрезать и объединять видео, добавлять текст, добавлять специальные эффекты и даже добавлять изображения. Видеоредакто Видеоредактор Movavi — это видео

Программное обеспечение для нарезки видеоклипов, позволяющее вырезать нужные видеоклипы или удалять ненужные части видеоклипа. Программное обеспечение можно использовать для редактирования ранее записанных видеоклипов или форматы. Кнопка загрузки видеоклипа QuickTool. Видеоклип Плюсы QuickTool. Больше функций делает его лучше, чем у конкурентов. Программное обеспечение для нарезки видеоклипов, которое можно использовать для редактирования р преобразования видеоклипов в другие форматы. Программное обеспечение для нарезки видеоклипов, которое можно использовать для редактирования ранее записанных видеоклипов или для преобразования видеоклипов в другие форматы. Видеоклип QuickTool Минусы. Нет поддержки видеофайлов, не включенных в программу. Нет программного обеспечения для редактирования видеоклипов, совместимого с другими типами видео. Нет поддержки видеофайлов, не включенных в для редактирования видеоклипов, совместимого с другими типами видео. Ярлыки видеоклипов QuickTool. Программное обеспечение для редактирования видеоклипов, позволяющее вырезать нужные видеоклипы или удалять фрагменты из вид записан с помощью iPhone, телефона Android или планшета Android. Преобразование одной кнопкой: легко конвертируйте видеофайлы любого типа в один из других поддерживаемых форматов. Программное обеспечение для редактирования видеоклипы или удалять фрагменты из видеоклипа независимо от того, был ли видеоклип записан с помощью iPhone, телефона Android или планшета Android. Совместимость с Windows: требуется минимальная версия Windows 10 в 32-ра Страница загрузки видеоклипа QuickTool. Видеоклип Интерфейс QuickTool. Программное обеспечение для редактирования видеоклипов, позволяющее вырезать нужные видеоклипы или удалять фрагменты из видеоклипа независимо от того, телефона Android или планшета Android. Вырезать разделы из видеоклипа с помощью Video Clip QuickTool довольно просто благодаря функции преобразования одной кнопкой. Программное обеспечение преобразует любой видеоклип любо его преобразовать. Конечно, можно конвертировать видеоклипы в другие форматы без использования программного обеспечения. Однако с помошью Video Clip OuickTool процесс преобразования ускоряется, поскольку для запуска преоб Необходимость

## **What's New in the?**

Минимум: ОС: Windows 7, Windows 8, Windows 10 ЦП: Intel Core 2 Duo 2,2 ГГц или аналогичный AMD Графический процессор: OpenGL версии 2.1 Оперативная память: 1 ГБ Жесткий диск: 64 МБ Сеть: широкополосное подключение к Интер Дополнительные примечания. Запуск игры на более медленном компьютере гарантирует плавный и красивый игровой процесс. Это минимальная система, на которой вы сможете запустить игру. Рекомендуемые: ОС: Windows 7,